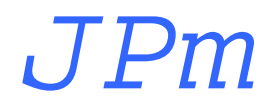

# **Projekt Budowlany-Wykonawczy**

Sieci teleinformatycznej

na potrzeby Powiatowego Urzędu Pracy w Białymstoku w budynku Zakładu Doskonalenia Zawodowego w Białymstoku, przy ul. Pogodnej 63/1

**Inwestor: Powiatowy Urząd Pracy w Białymstoku Białystok, ul. Sienkiewicza 82** 

**Projektował:** mgr inż. J. Paweł Mazur

**Czerwiec 2013** 

**Egz.** ........./4

## Spis treści

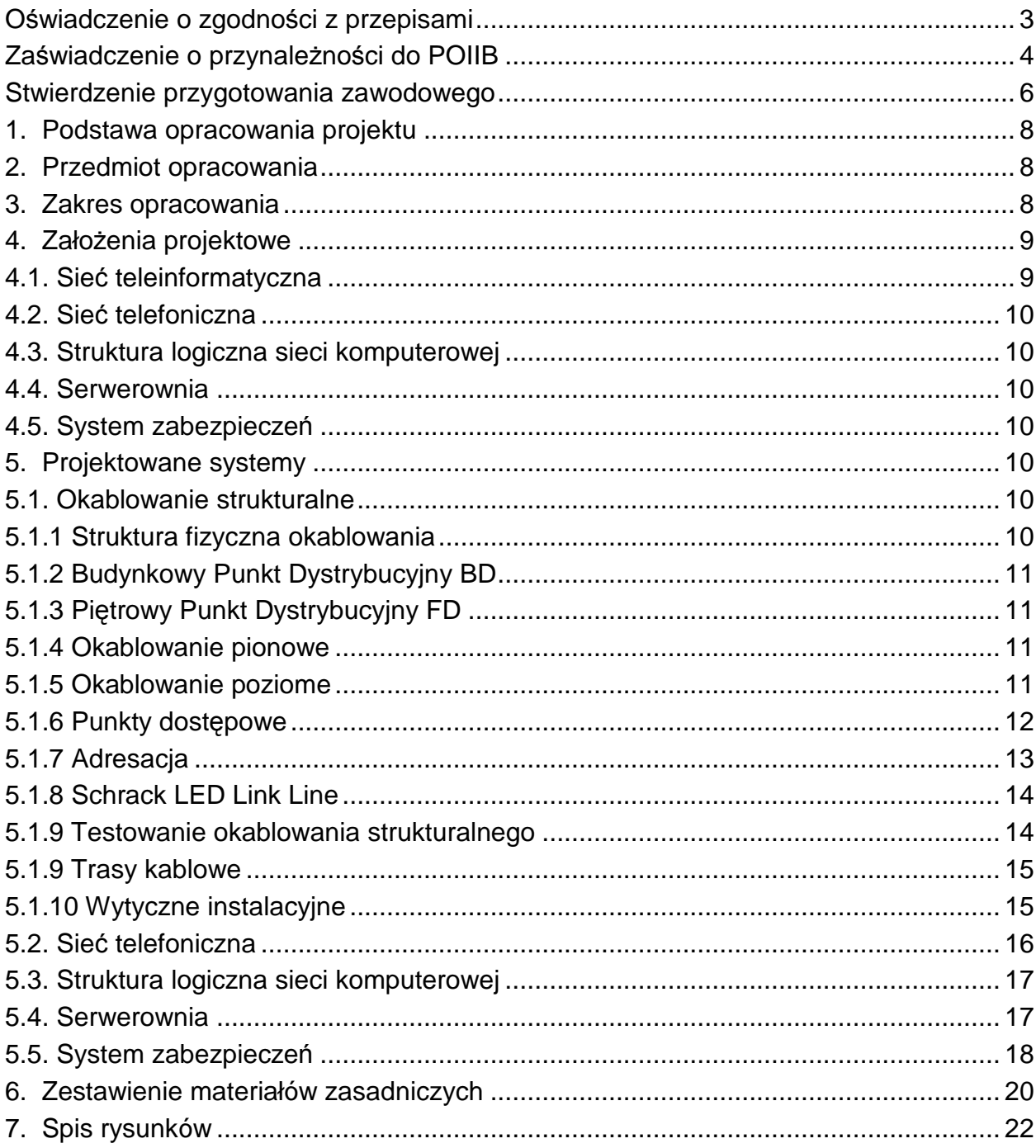

## **Oświadczenie o zgodności z przepisami**

Białystok 26.05.2013 r.

### **OŚWIADCZENIE**

Oświadczam, że projekt budowlany wykonawczy dedykowanej instalacji elektrycznej w budynku Powiatowego Urzędu Pracy w Białymstoku przy ul. Pogodnej 63/1 został sporządzony zgodnie z obowiązującymi przepisami oraz zasadami wiedzy technicznej.

Projektant:

**Zaświadczenie o przynależności do POIIB** 

**Stwierdzenie przygotowania zawodowego** 

## **1. Podstawa opracowania projektu**

Materiały oraz dane, na podstawie, których został sporządzony poniższy projekt:

- umowa nr 1/2010 z dnia 24.05.2010 r. na wykonanie dokumentacji projektowej sieci teleinformatycznej (sieć logiczna i telefoniczna) wraz z dedykowaną siecią energetyczną na potrzeby Powiatowego Urzędu Pracy w Białymstoku w budynku Zakładu Doskonalenia Zawodowego w Białymstoku z siedzibą przy ul. Pogodnej 63/1, przewidzianym na nową siedzibę Urzędu,
- dokumentacja powykonawcza istniejącej sieci teleinformatycznej w obiekcie przy ul. Sienkiewicza 82,
- uzgodnienia z przedstawicielem Zamawiającego, w tym rzuty poziome obiektu z naniesioną lokalizacją punktów dostępowych,
- wizja lokalna,
- normy dotyczące zasad budowy instalacji okablowania strukturalnego.

### **2. Przedmiot opracowania**

Przedmiotem niniejszego opracowania jest projekt budowlany wykonawczy sieci teleinformatycznej w budynku Powiatowego Urzędu Pracy w Białymstoku przy ul. Pogodnej 63/1.

## **3. Zakres opracowania**

Zakres niniejszego opracowania obejmuje:

- Budowę instalacji logicznej w formie uniwersalnego okablowania strukturalnego na potrzeby sieci teleinformatycznej (komputerowej i telefonicznej).
- Dobór urządzeń aktywnych struktury logicznej sieci komputerowej.
- Przygotowanie struktury fizycznej do uruchomienia sieci telefonicznej.
- Budowę systemu zabezpieczeń pomieszczeń Serwerowni
- Budowe dedykowanej instalacji elektrycznej w odrębnym opracowaniu.

Opracowanie zawiera:

- Opis techniczny.
- Zestawienie materiałów zasadniczych.
- Schematy i plany instalacji.

Ponadto dokumentacja projektowa zawiera:

- Kosztorys inwestorski i przedmiar robót (odrębne opracowanie).
- Specyfikację techniczną wykonania i odbioru robót (odrębne opracowanie)

## **4. Założenia projektowe**

#### **4.1. Sieć teleinformatyczna**

Na potrzeby sieci teleinformatycznej należy zaprojektować instalację logicznoelektryczną dla 234 punktów dostępowych PEL, zlokalizowanych we wskazanych pomieszczeniach (parter, IIp i IIIp w budynku głównym oraz Ip w łączniku). Każdy PEL stanowi podwójne gniazdo logiczne 2xRJ45 i podwójne gniazdo elektryczne 2x230V+PE kodowane kluczem. Strukturę fizyczną okablowania logicznego zaprojektować na bazie Budynkowego Punktu Dystrybucyjnego **BD** oraz Piętrowego Punktu Dystrybucyjnego **FD**, zlokalizowanych we wskazanych pomieszczeniach. Na BD przewidzieć pomieszczenie Serwerowni na parterze w budynku głównym, na FD wskazane pomieszczenie w łączniku na I piętrze. Z BD i FD zaprojektować okablowanie poziome. Między BD i FD zaprojektować okablowanie pionowe, integrujące sieć komputerową i telefoniczną.

Instalacja w wersji natynkowej, przewody układane w korytkach metalowych i PCV, montowanych natynkowo.

**Okablowanie poziome** (miedziane) w formie uniwersalnego okablowania strukturalnego, **wersja ekranowana, klasa Ea**, zgodnie z aktualnymi normami:

- **PN-EN 50173-1:2011** Technika informatyczna Systemy okablowania strukturalnego – Część 1: Wymagania ogólne.
- **PN-EN 50173-2:2008/A1:2011** Technika informatyczna Systemy okablowania strukturalnego – Część 2: Pomieszczenia biurowe.
- **PN-EN 50174-2:2010/A1:2013** Technika informatyczna Instalacja okablowania Część 2: Planowanie i wykonywanie instalacji wewnątrz budynków.
- **PN-EN 50174-1:2010/A1:2011** Technika informatyczna Instalacja okablowania Część 1: Specyfikacja instalacji i zapewnienia jakości.
- **PN-EN 50346:2004/A2:2010** Technika informatyczna Instalacja okablowania Badanie zainstalowanego okablowania.
- **Inernational standard ISO/IEC 11801: Information technology Generic cabling for customer premises.**

Wydajność komponentów kat.6a (złącze-wtyk) ma być potwierdzona certyfikatem Re-Embedded Testing wystawionym przez niezależne laboratorium badawcze. Wydajność wszystkich zaoferowanych komponentów pasywnych okablowania musi być potwierdzona certyfikatem niezależnego laboratorium, np. GHMT, Intertec, ETL, 3P

**Okablowanie pionowe** (światłowodowe) ma posiadać wydajność klasy OF 300 wg normy **PN EN 50173-1:2011.** 

Wszystkie elementy zasadnicze okablowania (szafy dystrybucyjne, panele krosowe komputerowe i telefoniczne, kable liniowe i krosowe oraz gniazda) mają stanowić jednolitą ofertę producenta systemu, aby spełnić wymogi uzyskania certyfikatu z co najmniej 30-letnią gwarancją producenta systemu okablowania.

Producent okablowania strukturalnego musi spełniać wymagania w zakresie zarządzania jakością wg normy ISO 9001 oraz zarządzania środowiskiem wg normy ISO 14001.

Należy zastosować system umożliwiający łatwą/wizualną identyfikację połączeń na całej długości kanału transmisyjnego: port w switch'u –kabel krosowy – port w panelu krosowym – moduł w punkcie dostępowym.

#### **4.2. Sieć telefoniczna**

Na potrzeby sieci telefonicznej należy zaprojektować strukturę fizyczną (okablowanie pionowe, krosownice telefoniczne) umożliwiające docelowo włączenie do 100 urządzeń końcowych (na liniach jednoparowych), w tym do 25 w łączniku.

System telefoniczny będzie uruchomiony na bazie istniejącej, w obecnie użytkowanym obiekcie, centrali telefonicznej HiPath 3550.

#### **4.3. Struktura logiczna sieci komputerowej**

Strukturę sieci zaprojektować przy wykorzystaniu istniejących urządzeń aktywnych, uwzględnić wzrost sieci o ok. 20 stanowisk. Doposażyć istniejący osprzęt w porty światłowodowe.

#### **4.4. Serwerownia**

Na obecnym etapie nie przewiduje się rozbudowy istniejącej platformy serwerowej. Przyjmuje się przeniesienie istniejącej szafy serwerowej z istniejącym wyposażeniem do nowej lokalizacji. Po przeniesieniu zainstalować i uruchomić serwery w pomieszczeniu Serwerowni.

#### **4.5. System zabezpieczeń**

Systemem zabezpieczeń, jako zintegrowany system sygnalizacji włamania i napadu oraz kontroli dostępu, obejmuje pomieszczenie Serwerowni. Ponadto w Serwerowni zamontować należy antywłamaniowe drzwi oraz klimatyzator o wydajności odpowiednio do przewidywanego wydatku ciepła.

Należy wykorzystać w maksymalnym stopniu elementy istniejącego systemu Integra w aktualnej lokalizacji

#### **5. Projektowane systemy**

#### **5.1. Okablowanie strukturalne**

Instalację logiczną zaprojektowano w formie **uniwersalnego okablowania strukturalnego w klasie Ea, wersji ekranowanej**, zgodnie z aktualnie obowiązującymi normami. Wszystkie zaprojektowane elementy zasadnicze okablowania pochodzą z jednolitej oferty reprezentującej kompletny system okablowania **SCHRACK NET HSE™** linia produktowa **Schrack LED Link Line** i spełniają wymagania do uzyskania certyfikatu gwarancyjnego producenta systemu z 30-letnią gwarancją. Przy projektowaniu uwzględniono również wymagania producenta systemu okablowania odnośnie tras kablowych i montażu osprzętu.

#### **5.1.1 Struktura fizyczna okablowania**

Strukturę fizyczną okablowania zaprojektowano w topologii dwustopniowej gwiazdy, z **Budynkowym Punktem Dystrybucyjnym BD** w pomieszczeniu Serwerowni oraz **Piętrowym Punktem Dystrybucyjnym FD** we wskazanym pomieszczeniu łącznika. Między punktami dystrybucyjnymi zaprojektowano okablowanie pionowe na potrzeby sieci komputerowej (kabel światłowodowy) i sieci telefonicznej (wieloparowy kabel telefoniczny).

Strukturę fizyczną okablowania strukturalnego przedstawiono na rys. nr 1 Schemat blokowy sieci teleinformatycznej.

#### **5.1.2 Budynkowy Punkt Dystrybucyjny BD**

BD stanowią dwie szafy stojące 42U 19" 800x800 z cokołem 120mm. Usytuowanie szaf oraz ich numery (BD1 i BD2) zgodnie rys. nr 2 Plan instalacji logicznej. Rzut parteru. W szafie BD1 krosownicę teleinformatyczną obsługującą okablowanie poziome III piętra, krosownicę światłowodową, krosownice telefoniczne, urządzenia aktywne z przełącznikiem głównym III warstwy, dwie listwy zasilające, przyłącze miedziane BIAMAN, poziome i pionowe organizery kabli krosowych. W szafie BD2 zaprojektowano krosownicę teleinformatyczną obsługującą okablowanie poziome parteru i II piętra, urządzenia aktywne, UPS (dla urządzeń obu szaf), listwę zasilającą, poziome i pionowe organizery kabli krosowych. Szczegółowe wyposażenie przedstawia rozdział Zestawienie materiałów zasadniczych. Sposób montażu wyposażenia przedstawia rys. nr 6 Schematy monta*ż*owe szaf dystrybucyjnych.

#### **5.1.3 Piętrowy Punkt Dystrybucyjny FD**

FD stanowi szafa wisząca dwusekcyjna 18U 19" 600x515. Lokalizacja szafy przedstawiona na rys. nr 5 Plan instalacji logicznej. Rzut I pi*ę*tra – ł*ą*cznik. W szafie FD zaprojektowano krosownicę teleinformatyczną obsługującą okablowania poziome I piętra łącznika, urządzenie aktywne, krosownice światłowodową i telefoniczną okablowania pionowego, poziome organizery kabli krosowych. Szczegółowe wyposażenie oraz sposób montażu przedstawiono w Zestawieniu materiałów zasadniczych i rys. nr 6 Schematy monta*ż*owe szaf dystrybucyjnych.

#### **5.1.4 Okablowanie pionowe**

Okablowanie pionowe integruje podsieci komputerową i telefoniczną budynku głównego i łącznika.

Okablowanie pionowe na potrzeby sieci komputerowej stanowi połączenie kablem światłowodowym wielomodowym uniwersalnym MM OM3 8-wł. w powłoce LSOH, zarobionym (poprzez spawanie) obustronnie na panelach światłowodowych 4xLC dplx.

Okablowanie pionowe telefoniczne stanowi kabel YTKSY 28x2x0,5, zarobionym obustronnie na panelach 25 portowych UTP kat.3.

Trasę kablową okablowania pionowego przedstawiają rysunki Plany instalacji..

#### **5.1.5 Okablowanie poziome**

Okablowanie poziome stanowią połączenia między punktem dystrybucyjnym i punktami dostępowymi PEL. Jako medium transmisji zaprojektowano kabel miedziany S/FTP kat.7 1000MHz w powłoce LSOH.

Ilość paneli zaprojektowano z uwzględnieniem podziału na kondygnacje (każda kondygnacja zaczyna się od nowego panela).

Na Planach instalacji... przedstawiono sposób rozprowadzenia okablowania.

#### **5.1.6 Punkty dostępowe**

Punkty dostępowe PEL zaprojektowano jako podwójne gniazdo logiczne 2xRJ45 STP kat.6a oraz podwójne gniazdo elektryczne 2x230V+PE kodowane kluczem, zintegrowane we wspólnej obudowie, w standardzie "mosaic".

W większości PEL'i do montowania gniazd zaprojektowano kanały kablowe podparapetowe. Tak skonfigurowany PEL składa się z adaptera na dwa moduły RJ45 typu keystone (Schrack), dwóch gniazd elektrycznych typu Data oraz trzech osłon połączeń pokrywy kanału (Rehau-Clidi). Osłona rozdziela gniazda logiczne od elektrycznych, niweluje niedokładności przycięcia pokrywy oraz wzmacnia zamocowanie pokrywy.

Poniższy rysunek przedstawia szczegółowo konfigurację gniazd montowanych w kanałach kablowych CLIDI.

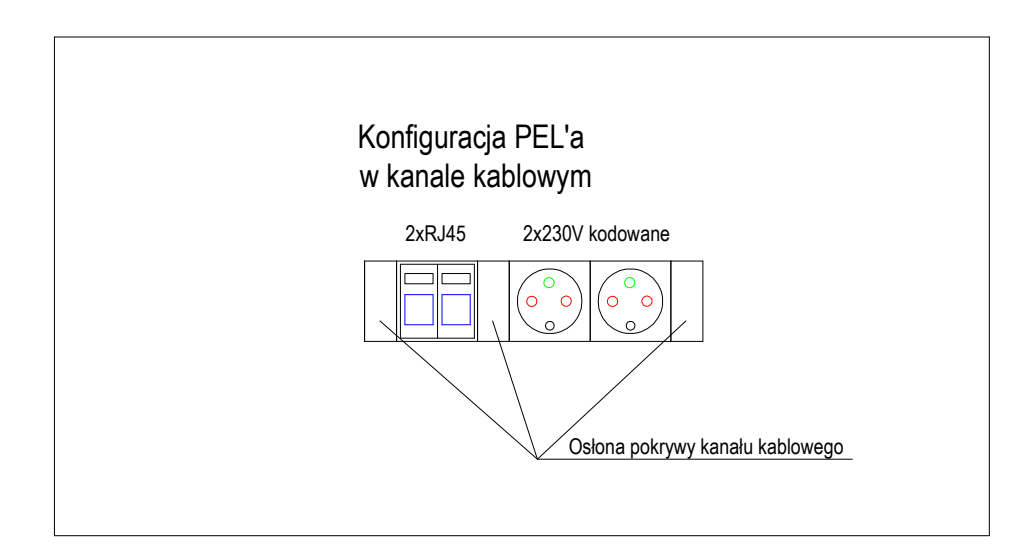

Dla PEL'i montowanych natynkowo nad kanałem kablowym, zaprojektowano puszki głębokie (Schrack) standardu mosaic 6M o głębokości 45 mm z suportem metalowym i ramką oraz adapterem na dwa moduły typu keystone.

Dla PEL'i montowanych wtynkowo, zaprojektowano puszki (Schrack) wtynkowe głębokie standardu mosaic 6M, suporty metalowe z ramką oraz adapter na dwa moduły RJ45 typu keystone.

Zaprojektowane puszki "głębokie" zapewniają właściwe promienie zagięć kabla skrętkowego.

Adaptery dla wszystkich PEL'i skośne, z szyldzikiem na pole opisowe i klapką antykurzową.

Punkty dostępowe w pomieszczeniach montować na wysokości ok. 10 cm nad posadzką (dół kanału/puszki). W ciągach komunikacyjnych punkty "pod sufitem" montować natynkowo, nad kanałem magistralnym. Punkty "nad posadzką" montować wtynkowo, na wysokości ok. 60 cm nad posadzką.

Ilość wszystkich PEL'i z podziałem na kondygnacje i sposób konfiguracji, przedstawia poniższa tabela:

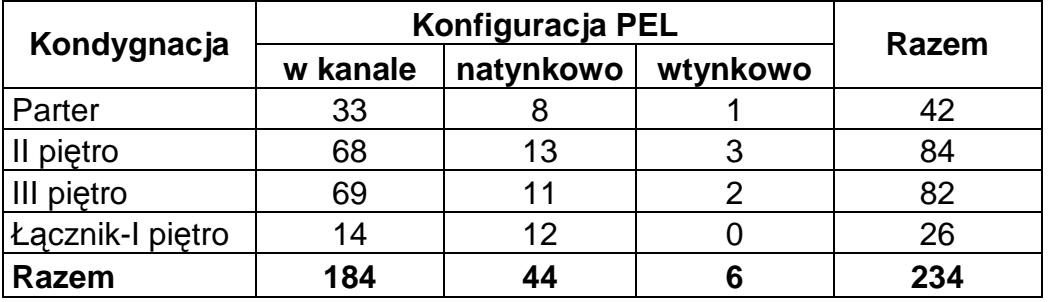

Lokalizację oraz konfigurację PEL'i przedstawiają rysunki Plany instalacji...

#### **5.1.7 Adresacja**

Wszystkie PEL'e zostały w sposób niepowtarzalny ponumerowane. Adres każdego PEL'a składa się z dwóch części, dużej litery alfabetu łacińskiego i dwucyfrowej liczby arabskiej. Litery wskazują kondygnację; A – parter, B – I piętro, C – II piętro, D – III piętro. Liczby wskazują kolejny numer, poczynając od 01. Ponieważ każde gniazdo składa się z dwóch modułów (dwa kanały logiczne), na szyldzikach w polu opisowym należy doprecyzować adres o numer modułu (kanału) 1 lub 2. Podobny system opisu należy zastosować dla paneli w krosownicy teleinformatycznej.

Poniżej przedstawiono graficznie zasady adresacji gniazd i paneli.

Gniazda A01 i A02

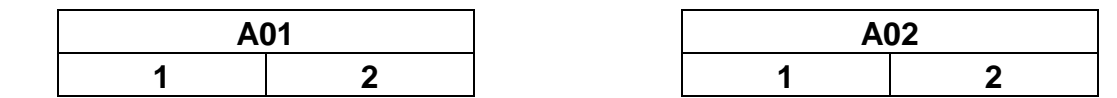

Panel A

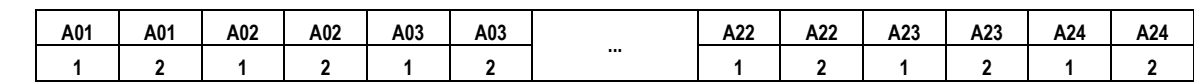

#### **5.1.8 Schrack LED Link Line**

Przyjęta w projekcie linię produktow **Schrack LED Link LIne** to wysoko wydajny system okablowania strukturalnego ekranowanego, przygotowany do transmisji 10 Gbps Ethernet (wysoka wydajność została potwierdzona certyfikatami niezależnych laboratoriów). System LED, poza wysoką wydajnością, charakteryzują dwie zasadnicze cechy:

a/ System modularny, te same wymienialne moduły typu keystone w panelach i gniazdach.

b/ System umożliwiający łatwą wizualną identyfikację połączeń toru transmisyjnego na całej długości: port w przełączniku – kabel krosowy – port w panelu krosowym – moduł w gnieździe punktu dostępowego. Taka cecha została spełniona dzięki integracji kabla krosowego i przewodu zasilającego oraz diodom LED zatopionym we wtyki przyłączeniowe (moduły w gniazdach i panelach oraz wtyki w kablach krosowych).

Wymienione dwie cechy zdecydowanie ułatwiają serwis i administrowanie siecią.

#### **5.1.9 Testowanie okablowania strukturalnego**

Po wykonaniu instalacji okablowania strukturalnego należy przeprowadzić pomiary potwierdzające wykonanie zgodnie z przyjętymi założeniami.

#### • **Okablowanie pionowe**

Minimalny zakres testów obejmuje pomiary:

- o Poprawność i ciągłość połączeń
- o Długość łącza
- o Tłumienność w dwóch oknach 850 nm i 1300 nm
- o Pomiar wykonany zgodnie z normatywnym załącznikiem A normy EN 50346

#### • **Okablowanie poziome**

Minimalny zakres obowiązujących testów obejmuje pomiary łączy stałych (Permanent Link) w odniesieniu do wartości granicznych wg normy ISO/IEC 11801 lub EN 50173:

- o Poprawność i ciągłość połączeń
- o Straty odbiciowe RL
- o Tłumienność wtrąceniowa
- o Strata przesłuchu zbliżnego NEXT
- o Sumaryczna strata przesłuchu zbliżnego PSNEXT
- o Współczynnik tłumienia w odniesieniu do przesłuchu między dwiema parami ACR
- o Sumaryczny współczynnik tłumienia w odniesieniu do zmniejszenia przesłuchu **PSACR**
- o Zmniejszenie przesłuchu zdalnego skorygowane w odniesieniu do długości linii transmisyjnej ELFEXT pomiędzy dwiema parami
- o Sumaryczne zmniejszenie przesłuchu zdalnego skorygowane w odniesieniu do długości linii transmisyjnej PSELFEXT
- o Rezystancja pętli stałoprądowej
- o Opóźnienie propagacji
- o Różnica opóźnień propagacji
- o Mapa połączeń

Do wykonania pomiarów należy stosować mierniki o poziomie dokładności co najmniej level III. Urządzenie pomiarowe musi posiadać ważny certyfikat kalibracji – kopię certyfikatu należy dołączyć do dokumentacji powykonawczej z wynikami pomiarów.

#### **5.1.9 Trasy kablowe**

Trasy kablowe magistralne w pomieszczeniu serwerowni zaprojektowano w postaci drabinek i korytek metalowych. Także wzdłuż korytarza na parterze, w istniejącej przestrzeni nad sufitem podwieszanym, zaprojektowano korytka metalowe. Na pozostałych kondygnacjach trasy magistralne zaprojektowano w postaci kanałów kablowych PCV, na wysokości ok. 50cm nad drzwiami. W pomieszczeniu na I piętrze budynku głównego, gdzie zaprojektowano trasę pionową z BD na II i III piętro, należy po wykonaniu instalacji zabudować płytą drewnopodobną o standardzie i wystroju jak istniejąca zabudowa meblowa. Ponadto w tym pomieszczeniu należy także odpowiednio przesunąć wyłącznik oświetlenia. W pomieszczeniach na odejścia do PEL'i zaprojektowano kanały kablowe PCV.

Dla PEL'i montowanych w kanałach kablowych zaprojektowano kanały podparapetowe Rehau/CLIDI o przekroju 55x95. Dla PELI;i montowanych natynkowo w puszkach zaprojektowano kanały o minimalnym przekroju 60x40mm.

Trasy kablowe w niniejszym opracowaniu zaprojektowano także przy uwzględnieniu potrzeb dedykowanej instalacji elektrycznej (w całości) oraz systemu zabezpieczeń (w przypadku systemu zabezpieczeń trasy magistralne).

Przy wspólnych przebiegach przewodów różnych systemów przyjęto stosowanie przegród separujących przewody logiczne od elektrycznych. Dla wewnętrznych linii zasilających (WLZ) wydzielono dodatkowe korytka/kanały (kable WLZ muszą być odseparowane także od przewodów obwodów gniazdkowych).

Przekroje korytek/kanałów kablowych dobrano odpowiednio do ilości i przekrojów przewodów.

Przy montażu korytek/kanałów kablowych, przy zmianie kierunku trasy, należy stosować dedykowane kształtki systemowe, przewidziane przez producenta systemu.

Dla korytek metalowych bazowano na elementach firmy ZPAS.

Dla kanałów kablowych PCV na elementach firmy Rehau, system CLIDI (kanały podparapetowe) i LE dla pozostałych tras, RAL 9010.

Trasy kablowe przedstawiono na rysunkach Plany instalacji...

#### **5.1.10 Wytyczne instalacyjne**

- Szafy sieci komputerowej, centralę telefoniczną i alarmową, korytka metalowe należy uziemić przewodem LgY 6 mm2.
- Przewody logiczne stosować tylko w powłoce LSOH.
- W przejściach przez ściany i stropy dla tras magistralnych wykonać otwory o wymiarach nie mniejszych jak odchodzące korytko/kanał kablowy.
- W instalacji korytek/kanałów kablowych stosować odpowiednie kształtki systemowe, zwracać uwagę na zapewnienie odpowiednich promieni łuków na przewodach.
- Końce wszystkich przewodów opisać wg przyjętego sposobu adresowania w sposób czytelny i zabezpieczający przed zniszczeniem (stosować etykiety lub niezmywalny pisak).
- Gniazda i porty na panelach opisać w sposób trwały stosując fabryczne etykietki lub wydruki komputerowe.
- Całość prac instalacyjnych należy powierzyć firmie posiadającej odpowiednio przeszkolony personel i zapewniającej certyfikację wykonanego okablowania do minimum 30-letniej gwarancji na system.

#### **5.2. Sieć telefoniczna**

W ramach niniejszego opracowania należy zaprojektować strukturę fizyczną okablowania telefonicznego, aby przenieść istniejący system telefoniczny, zachowując funkcje realizowane w aktualnej instalacji.

W obecnej instalacji funkcjonuje centrala telefoniczna VOIP HiPath 3550. Parametry funkcjonalne centrali przedstawia poniższa tabelka:

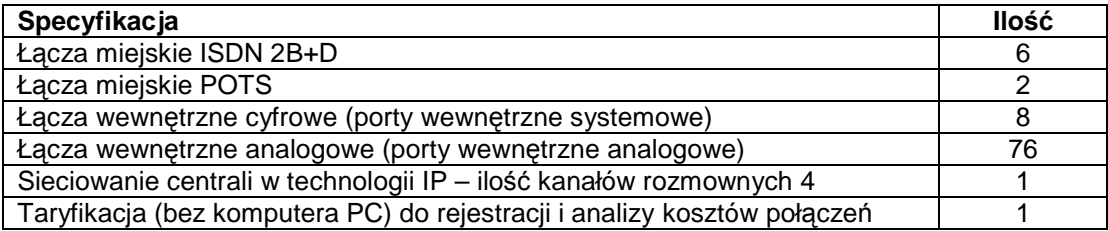

W Urzędzie zainstalowanych łącznie ok. 75 aparatów telefonicznych, w tym dwa cyfrowe oraz dwa faksy. Przydzielone numery 747-83-XX. wszystkie linie zewnętrzne i wewnętrzne rozszyte i opisane są na obecnej krosownicy telefonicznej (dwa panele 50xRJ45, zamontowane w szafie dystrybucyjnej). Funkcjonuje jedno połączenie zewnętrzne "poza centralą). Ponadto funkcjonuje połączenie stałe z oddz. w Łapach. Wydzielona jest także tzw. "Zielona linia". Dostępu LAN do Internetu realizowany jest na łączu telefonicznym.

Zaprojektowana struktura fizyczna obejmuje:

- Połączenie kablem YTKSY 10x2x0.5 między istniejącym przyłączem telefonicznym ZT i projektowaną szafką 3xLSA. W ZT należy zamontować jedną łączówkę LSA.
- Połączenie kablem 2x(YTKSY 53x2x0,5) między krosownicą telefoniczną w BD2 (dwa panele 50xRJ45) i szafką 10xLSA.
- Połączenie kablem YTKSY 28x2x0,5 między krosownicami telefonicznymi w BD2 i FD (panele 25xRJ45).
- Połączenie kablem 2x(YTKSY 53x2x0,5) między szafką 10xLSA i krosownicą w centrali telefonicznej.
- Połączenia między centralą i urządzeniami współpracującymi (Box TP S.A. i NT)

Po wykonaniu połączeń należy przeprowadzić pomiary łącz między panelami 25xRJ45 (BD2 i FD) oraz między panelami 50xRJ45 i krosownicą 10xLSA. Wyniki pomiarów dołączyć do dokumentacji powykonawczej.

W ramach realizacji projektu należy przenieść centralę oraz urządzenia NT. Połączenie zewnętrzne (część liniowa systemu) z centralą wykona TP S.A. Wykonawca sieci uruchomi część stacyjną - centralę, wykona połączenia od centrali do krosownic. Na krosownicach RJ45 opisze numery linii. Następnie wykona odpowiednie krosy i uruchomi urządzenia końcowe (aparaty telefoniczne, faksy, "zielona linia", połączenie z oddz. w Łapach). Dostęp do Internetu będzie realizowany portem Ethernet z istniejącego w obiekcie węzła Biaman, w pomieszczeniu 07 w piwnicy budynku głównego.

Przeniesienie i uruchomienie systemu należy skoordynować z TP S.A.

#### **5.3. Struktura logiczna sieci komputerowej**

W aktualnej lokalizacji struktura logiczna sieci komputerowej zbudowana jest na bazie następujących urządzeń aktywnych:

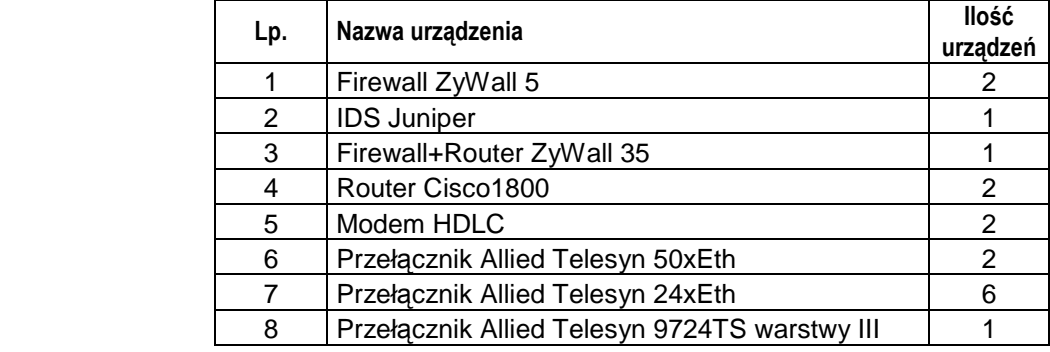

Do zasilania urządzeń przeznaczony jest wolnostojący UPS 1kVA. W nowej instalacji UPS należy zamontować w szafie BD2 na półce.

W nowej instalacji należy rozbudować strukturę o dodatkowy przełącznik 24xEth warstwy II, z wbudowanymi dwoma portami światłowodowymi. Dla zestawienia łącza światłowodowego między BD i FD, należy istniejący przełącznik ATI9724TS doposażyć w dwa porty światłowodowe AT SFP 1Gbps LC dpx.

Wykonaną sieć należy włączyć do węzła Biaman.

Rozmieszczenie urządzeń aktywnych w BD przedstawia rys. nr 6 Schematy monta*ż*owe szaf dystrybucyjnych.

#### **5.4. Serwerownia**

W aktualnej lokalizacji serwerownia zbudowana jest na bazie stojącej szafy 45U 19" 800x1000, ramy spawane. W szafie zamontowane są następujące urządzenia:

- Serwer RX 300 S6 z systemem operacyjnym VMWare i aplikacją Sepi
- Serwer RX 300 z systemem operacyjnym Linux SLES 11 i aplikacia Syriusz
- Macierz dyskowa SX60
- Serwer RX 200 S4 z systemem operacyjnym WIN 2008 Server i aplikacją Płatnik
- Serwr TX 300 S4 z systemem operacyjnym RedHat 5 obsługujący system elektronicznego obiegu dokumentów EOD
- Serwer Econel 200 z systemem operacyjnym Centos 5 obsługujący pocztę elektroniczną
- Serwer TX 200 S2 z systemem operacyjnym UnixWare i aplikacją Puls

Do zasilania urządzeń przeznaczone są dwa wolnostojące UPS'y – APC 3kVA i PowerCom 1kVA.

W ramach realizacji projektu należy całą serwerownię przenieść do nowej lokalizacji i uruchomić. Układ urządzeń w szafie jak obecnie. UPS'y zamontować obok szafy. Z każdego UPS'a zasilić po jednej listwie zasilającej 8x230V 16A (listwy zamontować w szafie). Urządzenia serwerowe wyposażone są po dwa zasilacze (podstawowy i redundantny).

**Uwaga:** W aktualnej lokalizacji drzwi wejściowe do pomieszczenia serwerowni są węższe niż szerokość szafy. Ponieważ szafa serwerowa ma konstrukcję spawaną, przed jej wyniesieniem należy drzwi zdemontować. Po wyniesieniu szafy ponownie zamontować i przywrócić pierwotny stan ścian.

#### **5.5. System zabezpieczeń**

W ramach systemu zabezpieczeń należy wykonać:

- elementy zabezpieczenia mechanicznego drzwi antywłamaniowe do pomieszczenia serwerowni na parterze,
- klimatyzator w pomieszczeniu serwerowni,
- system zabezpieczeń elektronicznych obejmujący pomieszczenie serwerowni.

#### **Drzwi antywłamaniowe do serwerowni**

Pomieszczenie serwerowni należy wyposażyć w antywłamaniowe drzwi o następujących cechach:

- o jednoskrzydłowe, stalowe,
- o antywłamaniowe klasy C,
- o wyposażone w zamek główny oraz podklamkowy,
- o wyposażone w samozamykacz,
- o wyposażone w zworę elektromagnetyczną.

#### **Klimatyzator w pomieszczeniu serwerowni**

Dla projektowanej mocy (elektrycznej) zainstalowanej 6,0 kW i przy szacowanej mocy szczytowej 3,0 kW w pomieszczeniu serwerowni zaprojektowano zainstalowanie inwerterowego klimatyzatora marki Mitsubishi Electric typu MSZ-GE50VA (jednostka wewnętrzna) / MUZ-GE50VA (jednostka zewnętrzna).

Parametry energetyczne dobranego klimatyzatora:

- o moc chłodnicza nominalna 5,0 kW,
- o moc grzewcza nominalna 5,8 kW,
- o moc pobierana elektryczna maksymalna 1,52 kW.

Lokalizację klimatyzatora przedstawia rys. 7.

#### **System zabezpieczeń elektronicznych**

Obecnie w istniejącej siedzibie Powiatowego Urzędu Pracy w Białymstoku przy ulicy Sienkiewicza 82 istnieje system zabezpieczeń elektronicznych obejmujący serwerownię oraz pomieszczenia archiwum.

 Projekt zakłada wykorzystanie w maksymalnym stopniu urządzeń istniejących do budowy systemu zabezpieczeń w nowej lokalizacji – w budynku przy ulicy Pogodnej 63/1.

Po przeanalizowaniu uwarunkowań zabezpieczanego obiektu poziom zagrożenia określa się jako **ryzyko małe do średniego**. Na podstawie normy PN-EN 50131-1 przyjmuje się, że obiekt należy zabezpieczyć **systemem w stopniu 2**.

#### Sposób zabezpieczeń

Serwerownię należy wyposażyć w następujące elementy zabezpieczeń elektronicznych:

- o manipulator LCD systemu Integra,
- o drzwi z jednostronną kontrolą dostępu (z czytnikiem kart zbliżeniowych i zworą elektromagnetyczną),
- o czujki magnetyczne w drzwiach i oknach,
- $\circ$  czujkę ruchu PIR + MW,
- o czujkę zbicia szkła.

Lokalizację elementów systemu przedstawiają załączone rysunki nr 8 i 9.

#### Centrale alarmowe

System wykonać na bazie centrali alarmowej Integra 128.

Sposób połączeń elementów systemu zabezpieczeń przedstawia załączony schemat blokowy.

Elementy i urządzenia istniejące do wykorzystania w nowym obiekcie:

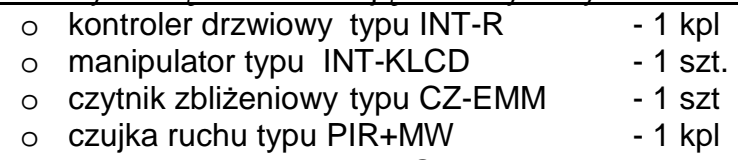

o czujka zbicia szkła typu GB - 1 szt.

#### Okablowanie systemu zabezpieczeń

Okablowanie należy wykonać następującymi przewodami:

- o YTDY 8x0,5mm2 linie do czujek, czytników, klawiatur, sygnalizatorów,
- o OMY 2x1,5 linie do zwór elektromagnetycznych.

Przewody prowadzić głównie w kanałach kablowych wspólnych z okablowaniem strukturalnym. Linie do kontaktronów w oknach na odcinkach, które nie pokrywają się z trasami okablowania strukturalnego prowadzić natynkowo w odrębnych listwach.

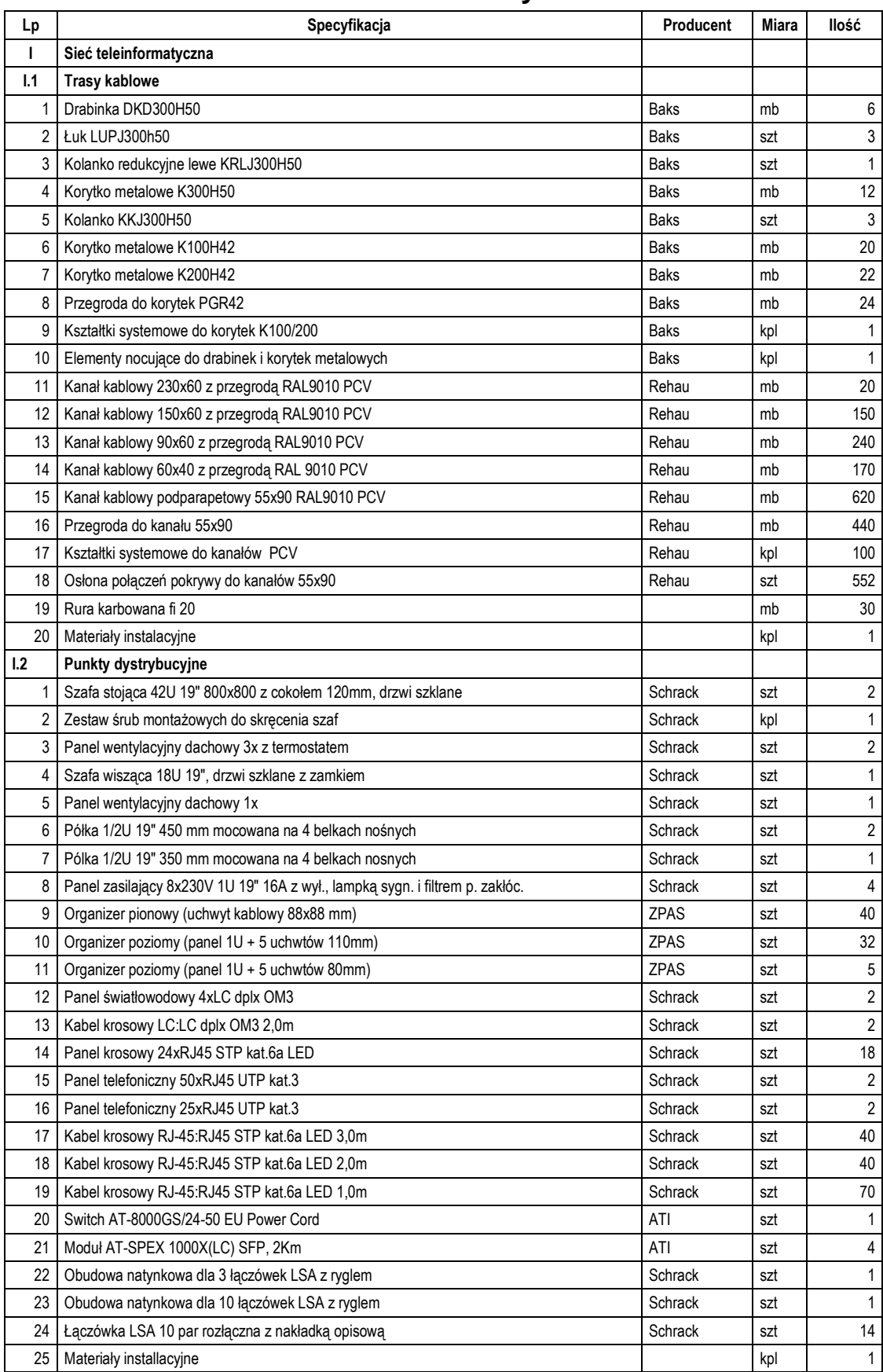

## **6. Zestawienie materiałów zasadniczych**

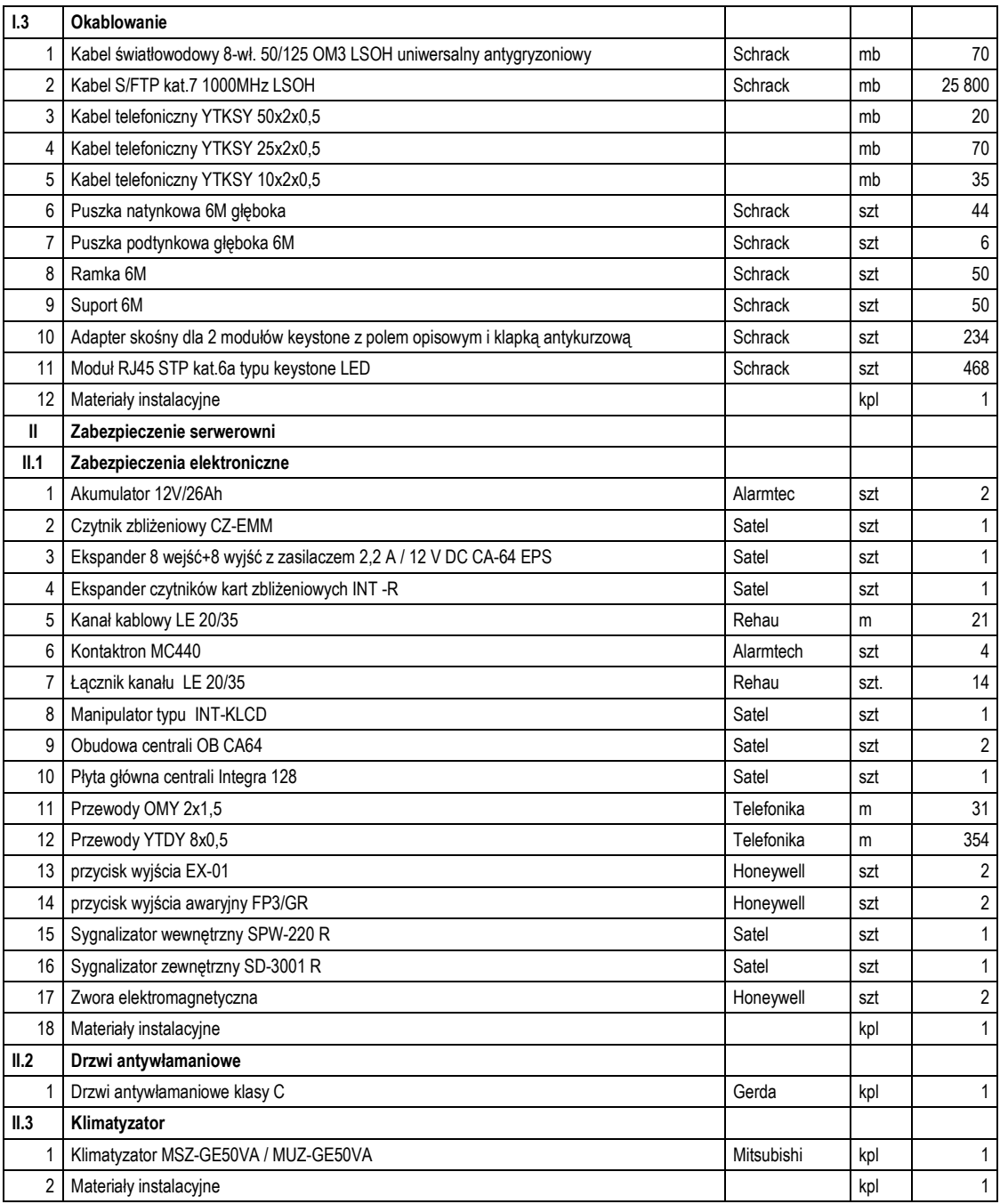

## **7. Spis rysunków**

Rys. nr 1 - Schemat blokowy instalacji teleinformatycznej

Rys. nr 2 - Plan instalacji logicznej. Rzut parteru

Rys. nr 3 - Plan instalacji logicznej. Rzut II piętra

Rys. nr 4 - Plan instalacji logicznej. Rzut III piętra

- Rys. nr 5 Plan instalacji logicznej. Rzut I piętra łącznik
- Rys. nr 6 Schematy montażowe szaf dystrybucyjnych

Rys. nr 7 - Schemat blokowy systemu zabezpieczeń

Rys. nr 8 - System zabezpieczeń. Rzut parteru

Rys. nr 9 - System zabezpieczeń. Rzut I piętra-łącznik